### **Administrando los 600 ordenadores de los Laboratorios Docentes de la EIF con software libre**

### AUTORÍA: • Antonio Gutiérrez Mayoral

### **PRESENTA:**

Oficina de Conocimi Administrando los 600 ordenadores de los Laboratorios Docentes de la EIF con software libre

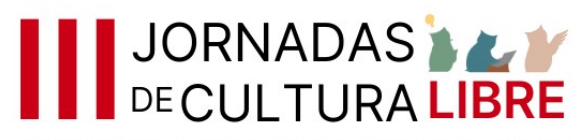

## **Meta**

• Antonio Gutiérrez Mayoral

 $\overline{1}$ 

- [Antonio.Gutierrez@urjc.es](mailto:Antonio.Gutierrez@urjc.es)
- Responsable Laboratorios Docentes EIF
- **Jefe sección Escala Técnica Auxiliar** Informática de la URJC (PTGAS) **Enlace [LinkedIn](https://www.linkedin.com/in/antoniogutierrezmayoral/) / [Twitter-X](https://twitter.com/AgutierrURJC)**

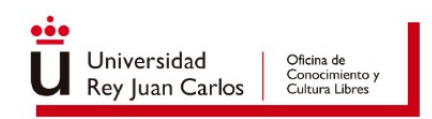

## **Contexto**

- La EIF en la URJC:
	- 13 Grados Universitarios + 2 dobles grados
	- $\cdot$  ~ 2500 alumnos
	- $\cdot$  ~ 204 profesores
- Laboratorios Docentes de la EIF
	- 24 laboratorios docentes específicos según disciplinas (Aeroespacial, Teleco, Telemática, Arquitectura)
	- 12 laboratorios docentes de ordenadores
		- Sistema operativo único: Ubuntu Linux LTS (ahora 22.04)
		- ~ 625 ordenadores físicos distribuidos en dos Campus
		- Unas 70 asignaturas de todos los grados de la EIF usan estos Laboratorios
			- En el periodo docente ordinario (1q / 2q)
			- En periodo de exámenes de convocatoria ordinaria y extraordinaria
				- Aulas con configuración "examen": sin cuentas de red, ficheros y filtrado de todo el tráfico HTTP (Squid)
	- **Entre 2500 y 3000 horas de clase al cuatrimestre** entre todos los Laboratorios Docentes Linux

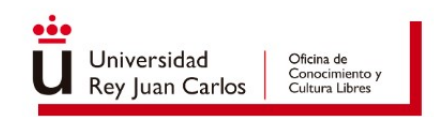

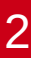

## **Laboratorios Docentes Linux de la EIF**

- $\sim$  625 ordenadores (terminales de usuario)
- Unos 15 servidores físicos de infraestructura
	- Servidores de virtualización: usando Proxmox VE (open-source)
		- Máquinas virtuales de infraestructura
			- Servidores LDAP, DHCP, repositorios GIT, bases de datos, página web, accesos remotos (VNC/SSH), gestión de cuentas, etcétera.
	- Servidores físicos "puros": principalmente de almacenamiento (NFS / Backup)
		- Mirror de paquetes de [Ubuntu](https://labs.eif.urjc.es/mirror/ubuntu/) y [Debian](https://labs.eif.urjc.es/mirror/debian/) (para toda la URJC y mundo :)
		- Monitorización Zabbix ([Panel de estado Grafana accesible](https://labs.eif.urjc.es/grafana/public-dashboards/1267f87b14f048569a44db0691996755/?orgId=1&refresh=30s))
		- Dos servidores de NFS para cada Campus, cuatro en total (producción / backup)
		- Servidor de almacenamiento para backups de máquinas virtuales / homes de usuario / etcétera
		- **Todo el software que se utiliza se intenta que sea software libre (~99,99%)**

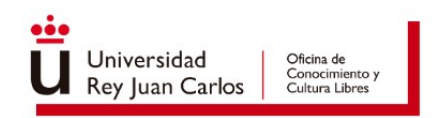

## **Algunos retos de este entorno**

#### ● **Macro-instalaciones anuales** (o en cualquier momento)

- Cloud-init de Ubuntu / clonezilla
- **Gestión de cuentas de usuario**
	- **OpenLDAP**
	- Creación de cuentas, cambios de contraseña y renovaciones está automatizado mediante aplicaciones web creadas en PHP, en página de Laboratorios (alumnos y PDI)

#### ● **Creación de paquetes no** *publicados* **en Ubuntu**

- Mediante aplicación **reprepro** con scripts automatizados y publicación automática
- ([https://labs.eif.urjc.es/repo/\)](https://labs.eif.urjc.es/repo/)

#### ● **Gestión del cambio**

- Instalación y actualización de paquetes (apt-get install / remove / upgrade)
- Modificación del entorno (ficheros de configuración, ficheros en terminales, etc)
- Tareas automáticas (cron, etcétera)

– Permisos

- …
- **Los profesores piden "cosas" 24x7** y normalmente para las 9h del día siguiente

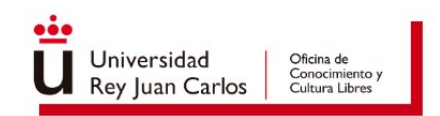

# **Gestión del cambio: SCM**

- A día de hoy estamos usando *puppet* como SCM (sistema de gestión de la configuración) ya que es el modelo que mejor se ajusta al entorno del Laboratorio.
- Modelo cliente-servidor
- Lenguaje DSL (descriptivo)
- Las máquinas consultan su configuración cada cierto tiempo a un nodo central y aplican los cambios que correspondan
	- Instalación de paquetes (o eliminación)
	- Modificación de ficheros / directorios / permisos
	- Tareas de cron
	- Etcétera
- Mucha comunidad, herramienta madura y longeva ya probada, conocida y rodada

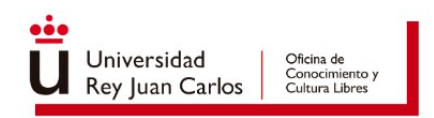

# **Automatización de la configuración mediante CI/CD**

- Además de Puppet, para que la gestión sea automática y desatendida, nos apoyamos en procesos de **CI/CD** (Devops, GitOps o como se le quiera llamar…)
- Los manifiestos de configuración de todo el Laboratorio están "giteados" en un repo con dos ramas: *test* y *prod*
- Cada vez que se introduce un cambio se inserta en una rama "test" que desencadena una serie de acciones (*pipeline* de Gitlab)
- Este *pipeline* realiza una serie de comprobaciones sobre los cambios introducidos a la configuración para asegurar que "no se lía"
- Si los cambios son buenos, se crea una MR en GitLab (merge request) para fusionar esos cambios en la rama *prod,* lo cual desencadenará otro *pipeline* de GitLab
- Finalmente los cambios introducidos (manifiestos nuevos) terminarán en el servidor Puppet
	- Las máquinas del Laboratorio ejecutarán el agente Puppet cada cierto tiempo y aplicarán los cambios pertinentes (aquellos que no hayan ejecutado hasta el momento)

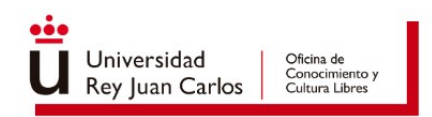

# **Automatización de la configuración mediante CI/CD**

• Generación de pipelines debidos a eventos *push* en repositorio puppet

7

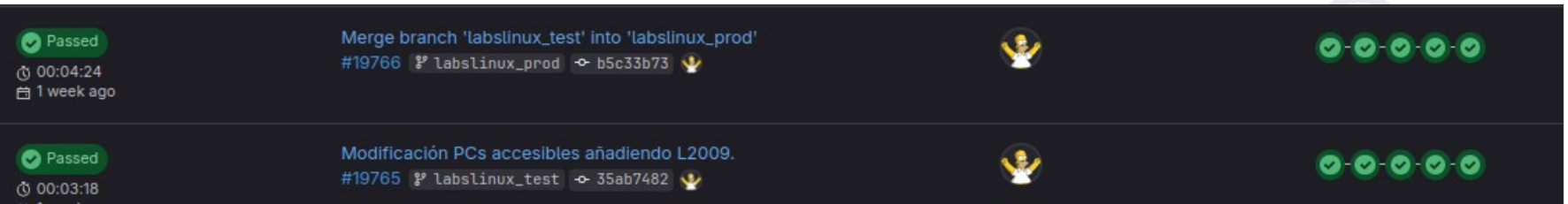

Durante este curso académico 2023/2024 se han generado 169 *pipelines* debidos a *commits* efectuados por cambios en la configuración del laboratorio (instalación de paquetes, modificación de ficheros, etcétera).

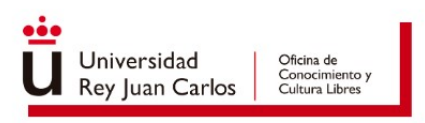

# **Automatización de la configuración mediante CI/CD**

- Por ejemplo, la tarea de instalar un paquete en 600 ordenadores se reduce a modificar un fichero DSL, hacer commit y push (creando una MR en el camino)
	- La MR se puede crear automáticamente con el modificador "-o" de git ;-)
- Facilita enormemente la gestión diaria de un entorno tan grande
- Automatizar lo máximo posible.
- No sólo utilizamos CI/CD para la gestión de la configuración,
	- Gestión de los servidores de DHCP
	- Creación de OVAs para los alumnos con el entorno del Laboratorio
	- etc

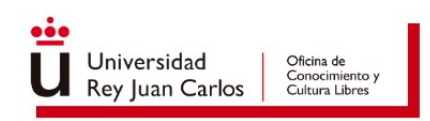

# **LICENCIAS Y CRÉDITOS**

Ilustración: "Búho Libre", Sergio Rodríguez Asenjo. Licencia: Creative Commons Atribución 4.0 Intl.

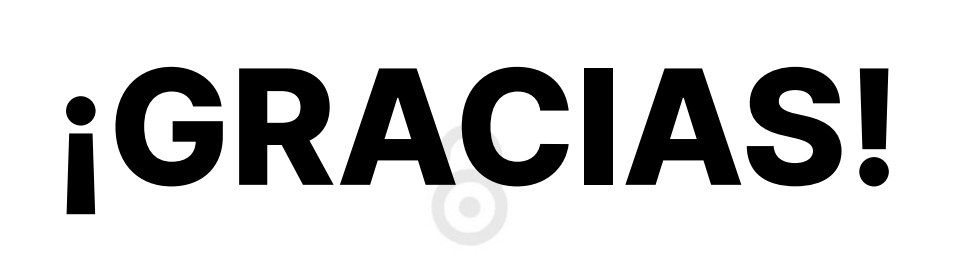

**Copyright 2024** Algunos derechos reservados

Esta presentación se distribuye bajo la licencia "Atribución-CompartirIgual 4.0 Internacional" de Creative Commons, disponible en https://creativecommons.org/licenses/by-sa/4.0/deed.es

**MÁS INFORMACIÓN: HTTPS://OFILIBRE.URJC.ES/** 

VICERRECTORADO COMUNIDAD CAMPUS, CULTURA Y DEPORTE

Oficina de Conocimiento

Cultura Libre:

Universidad

**Juan Carlos**